Миколаївська обласна бібліотека для дітей ім. В. О. Лягіна

# SlideHack**The Second Second**

**Щука Наталя Завідуюча відділу інформаційних технологій та електронних ресурсів** 

#### Презетація – це візуальний матеріал, покликаний допомогти у веденні розповіді.

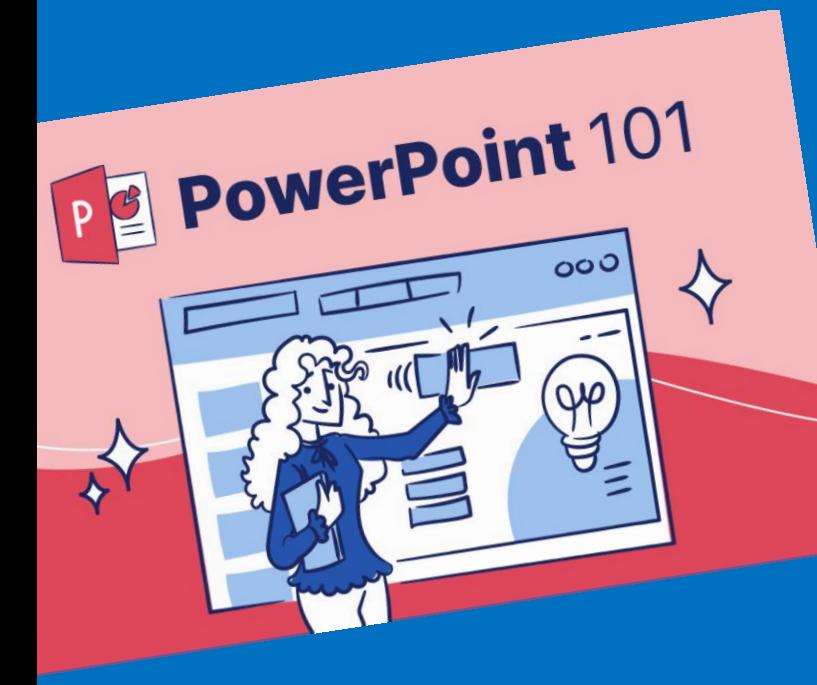

Можна припустити, що навіть прадавні наскельні малюнки також були своєрідними презентаціями, адже, завдяки ним люди спілкувалися між собою, обмінювалися інформацією та досвідом.

# Дякую за увагу

# Презентація закінчена.

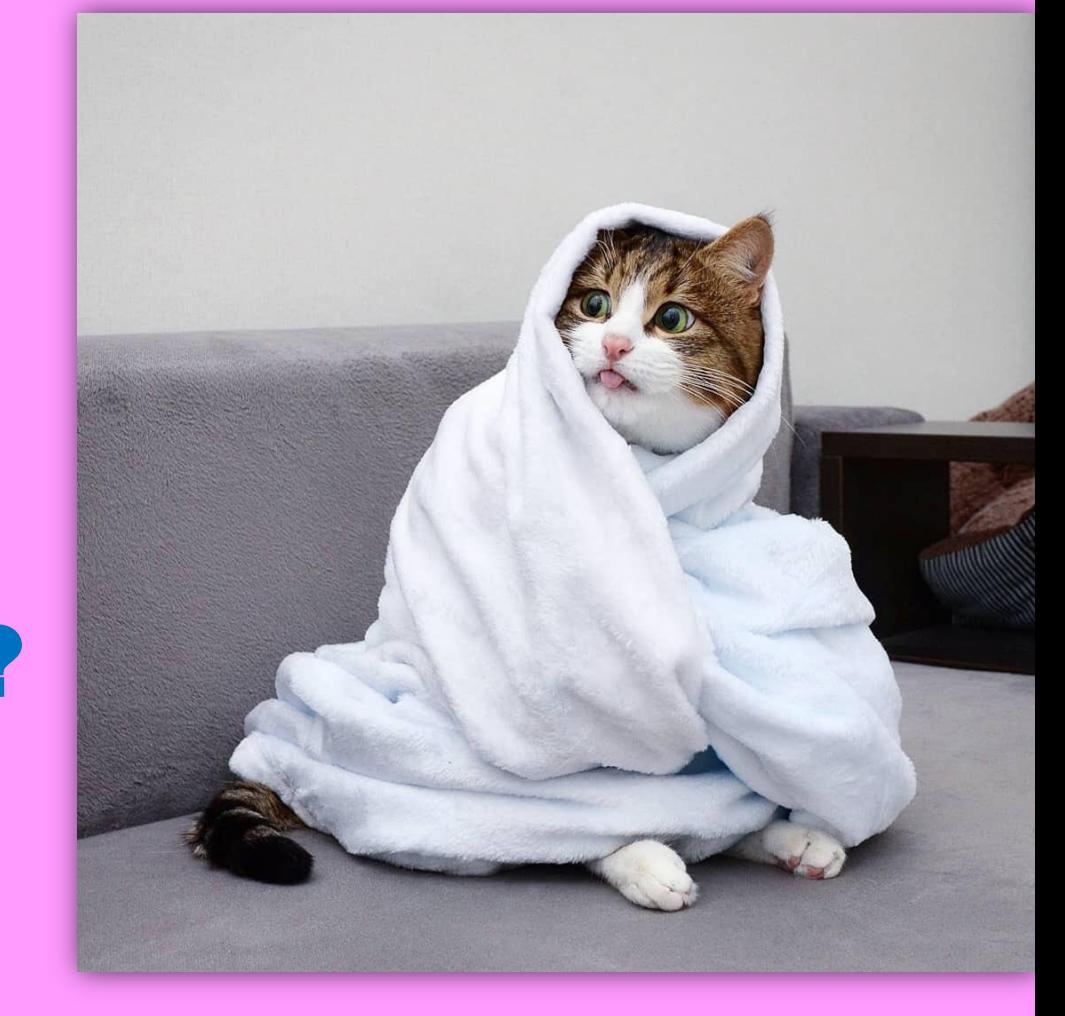

# Що ж доцільно написати на фінальному слайді?

#### Сформулюйте конкретну мету вашої презентації

- чого я хочу від глядача після презентації?
- що я хочу, щоб глядач зробив після перегляду?

#### **Наприклад:**

залучити до участі у певних проєктах колег, поділитися певними напрацюваннями, презентувати свій заклад авдиторії тощо

#### Напишіть свою мету, як заклик до дії на останньому слайді

Наприклад:

**Зателефонуйте** у разі виникнення питань +3809344724 **Слідкуйте** за нами та дізнавайтесь більше! **Завантажуйте** безкоштовні розробки уроків з медіа- та інформаційної грамотності **Беріть участь** у наших мережевих акціях!

#### Зробіть все, щоб слухач зміг виконати вашу ціль «в один клік»

Бажано використовувати **QR коди** замість назви вашого аккаунту у соцмережах чи адреси сайту.

## Отже, фінальний слайд може містити:

- o «Повторення» титульного слайду, щоб слухачам було легше згадати хто ви і про що ви розповідали;
- o Контактну інформацію (вашу особисту чи вашого закладу);
- o Коротке резюме вашої доповіді;
- o Лінки на сайти, ресурси, соціальні мережі;
- o Логотип вашого закладу;
- o Анонс найближчих заходів, акцій, семінарів;
- o Цитату;
- o Фото, що відповідає суті вашої доповіді;
- o Доречний мем чи жарт;
- o «Буду рада/-ий відповісти на ваші запитання» чи інший прийом переходу в діалог чи дискусію;
- o Цікавий факт.

# Рекомендації щодо дизайну презентацій

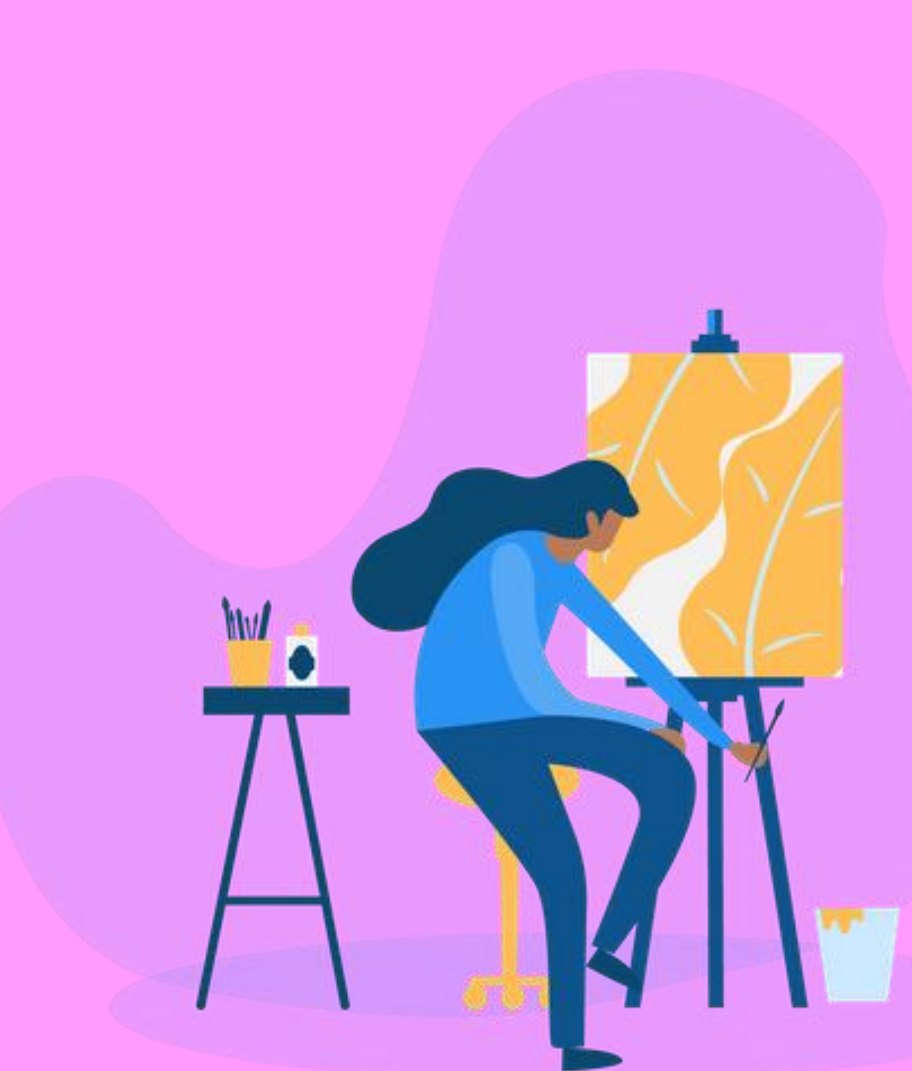

Кольорова палітра у презентації є таким самим невід'ємним елементом, як текст чи фото.

Правильно підібрана кольорова гама може допомогти вам з презентацією.

> Сервіси для підбору кольорів

# Happyhues.co

**CD** Happy Hues

Перемикати палітри Перемикати кольори розділів

 $\boxed{w}$ 

 $000$ 

 $\ddot{\mathbf{c}}$ 

## $\bullet$ DD  $\mathbf{m}$ DDD  $\bullet$ m ODD

 $)$ )

 $\sum$ 

#### Підібрані кольори в контексті.

Не знаєте, які кольори використовувати у своїх дизайнах або де їх використовувати? Happy Hues - це сайт для натхнення кольоровою палітрою, який є реальним прикладом того, як кольори можна використовувати у ваших дизайнерських проектах.

Спробуйте змінити палітру!

#### **Готові палітри із реальних проектів**

## flatuicolors.com

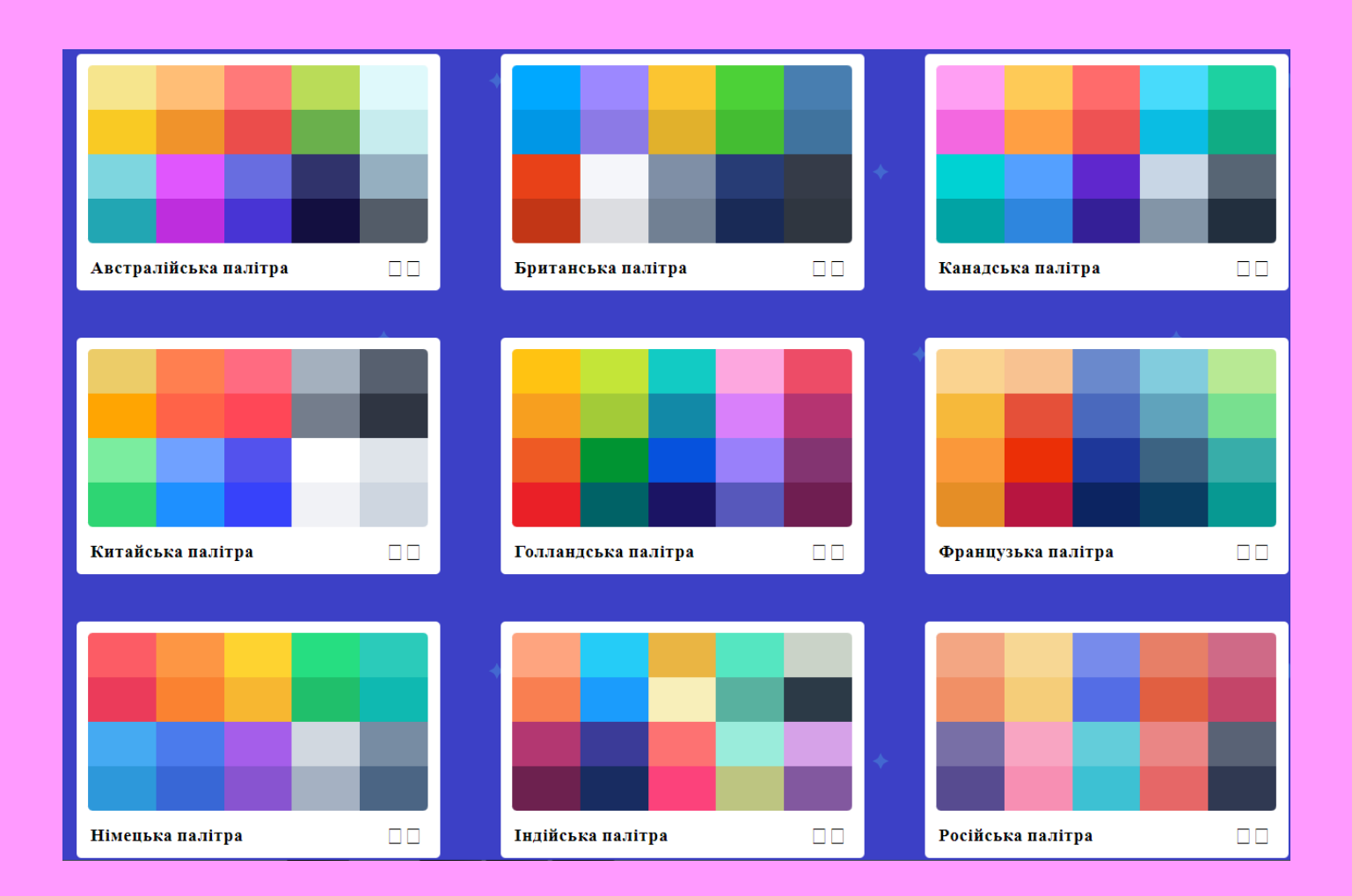

#### **Кольорові палітри від дизайнерів з усього світу**

#### **Генератор кольорової палітри**

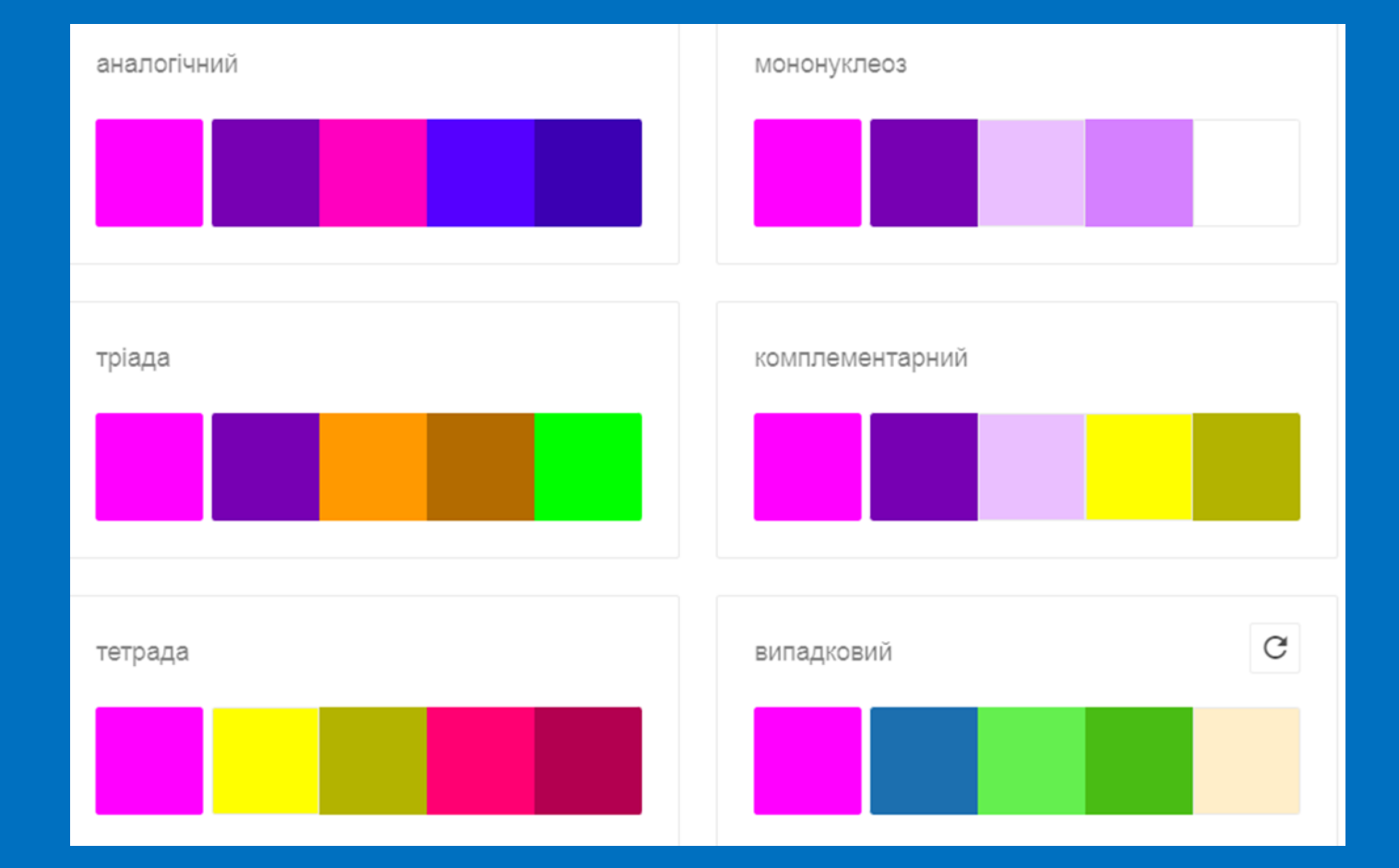

Colors.muz.li

## color.adobe

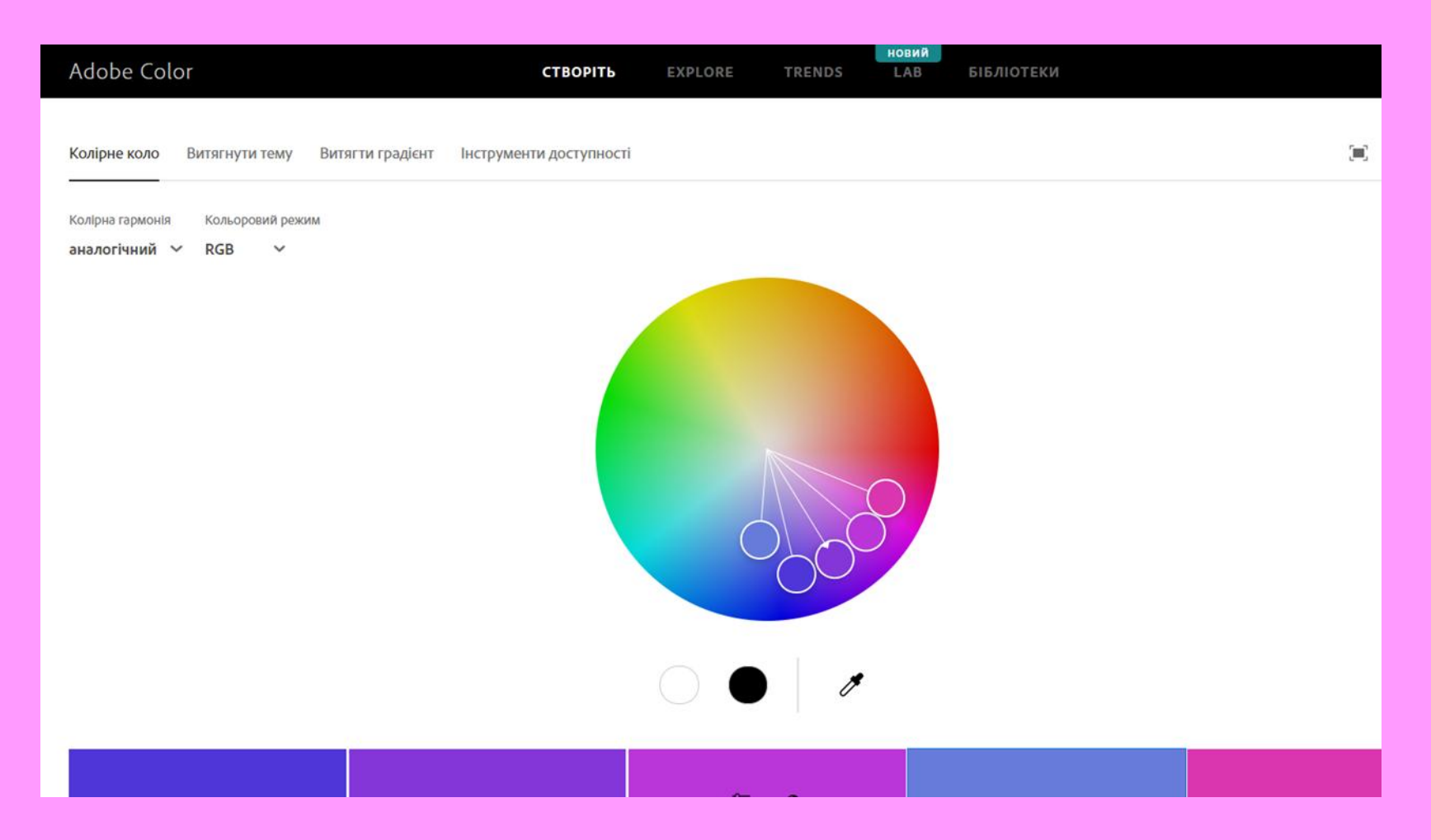

#### **Колірне колесо**

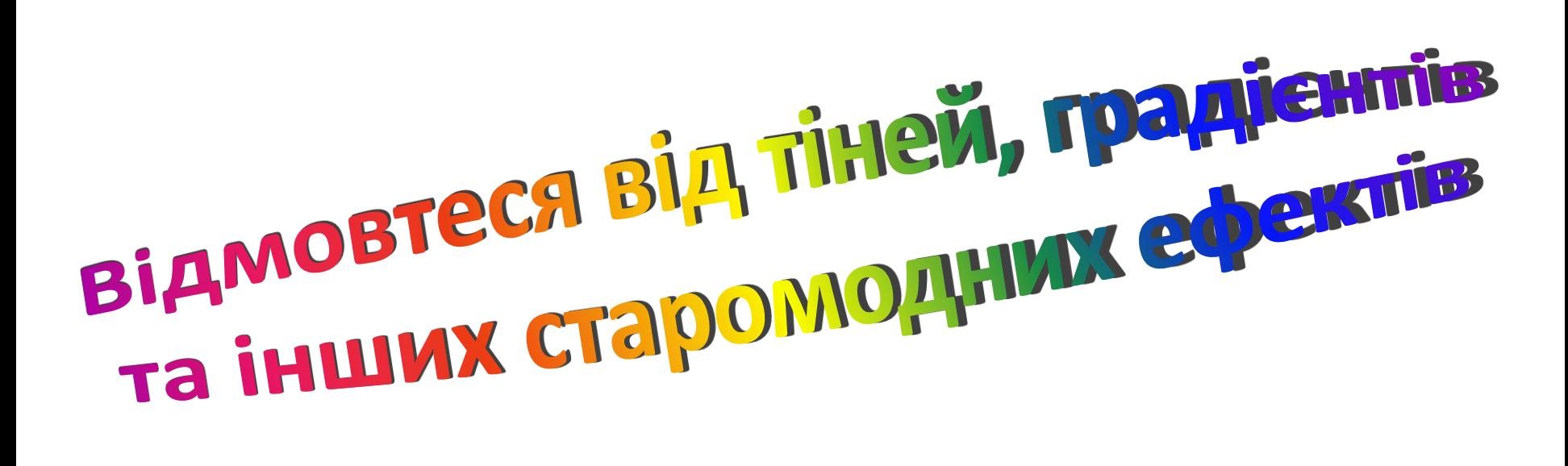

#### Шрифт повинен бути читабельним

Acquest Script Mikado Script Bikham Feript Corinthia Qampanella Inspiration Marianna

# Що ж робити?

- **Обирайте стандартний шрифт.** Маючи кольорову палітру, навіть стандартний шрифт може виглядати безпрограшно, до того ж, ви будете впевнені, що він відкриється на всіх пристроях;
- Зберегти презентацію у форматі **PDF**;
- Відправити разом із презентацією **пак шрифтів**;
- **Зберегти презентацію разом зі шрифтами.** Проте, документ буде важити більше, але відкриється з вашими шрифтами на будь-якому пристрої.

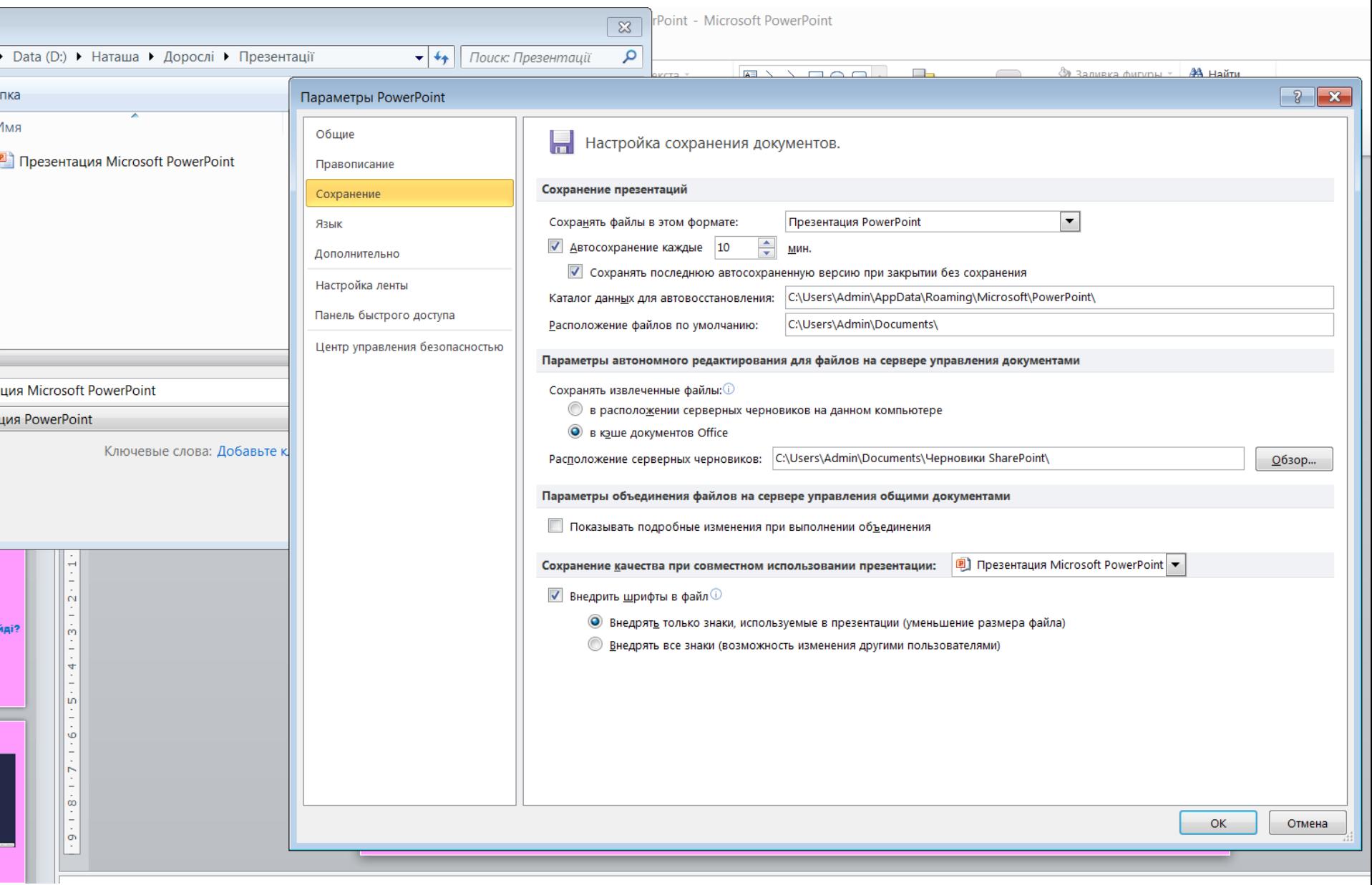

## **Використовуйте не більше 3 шрифтів на одному слайді**

#### Дотримуйтесь основних правил верстки

Не вирівнюйте текст по ширині. Через це між словами утворюються великі прогалини, текст стає неохайним і його читання викликає труднощі.

#### Виділяйте важливий текст іншим кольором

- Щоб зосередити **увагу авдиторії** на якійсь особливій фразі, виділіть її за допомогою іншого кольору, курсиву або жирності.
- Не рекомендується робити виділення підкресленням, тому що в сприйнятті активних користувачів Інтернету підкреслення пов'язане з гіперпосиланням і підкреслення на слайді може ввести в оману.

## Відмовтеся від неякісних стокових зображень

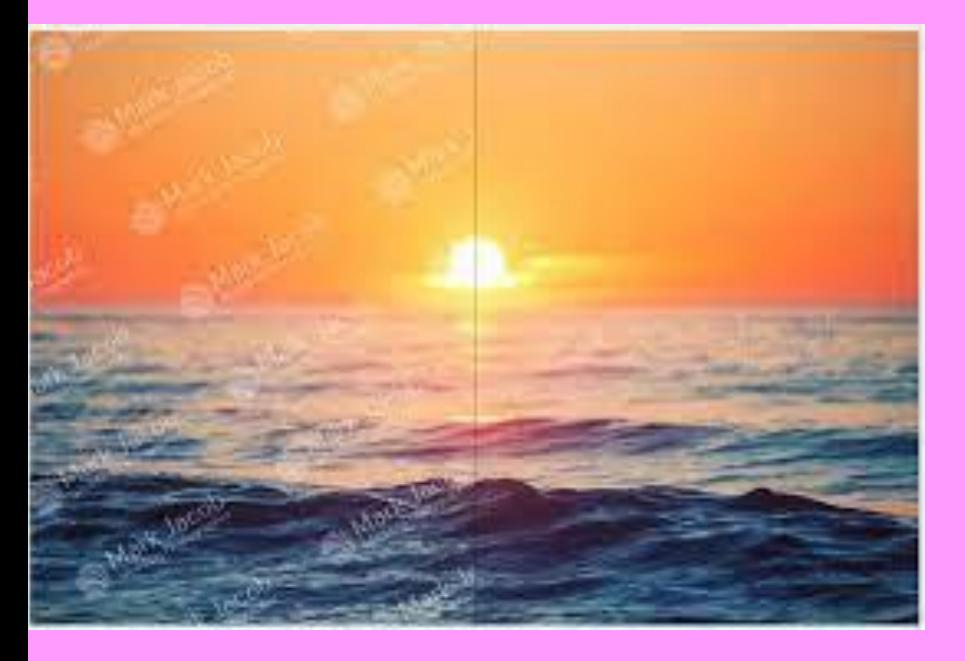

Неякісні стокові зображення зіпсують враження від вашої презентації. Краще витратити більше часу, але знайдіть зображення, на які приємно дивитися.

## Stocksnap.io

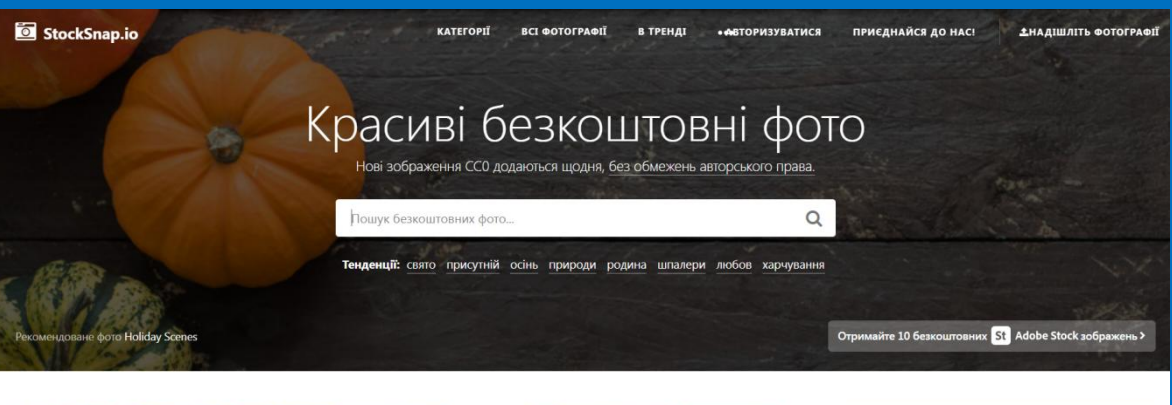

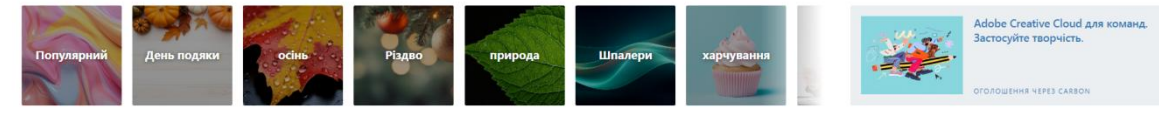

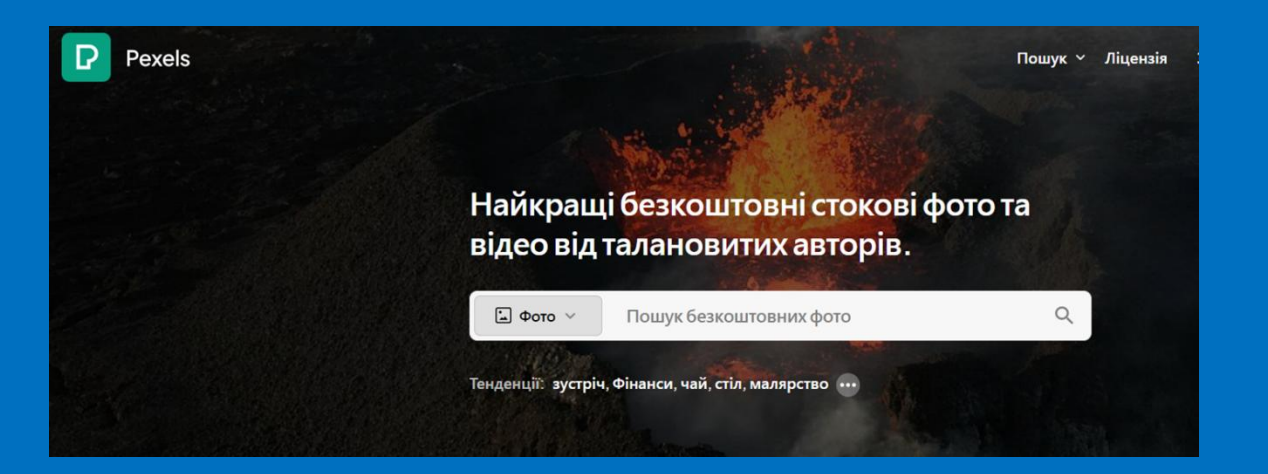

#### Pexels

## isorepublic.com

<u>Головна</u> » Ст

#### Найкращі Безкоштовні Мистецькі Фотографії Та **Відеокліпи**

Знайдіть свої безкоштовні художні фотографії та відеозаписи тут. У нас є зображення та відеокліпи графіті, картини, малюнки та інші художні фотографії та відео, Усі безкоштовні ССО готові до використання у ваших комерційних і особистих проектах.

Пов'язані категорії: Абстрактна, архітектура, Мода, Текстури, Віртуальні фони

CXOXI OOTO HAShutterstsck

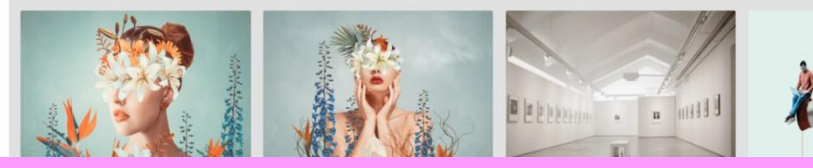

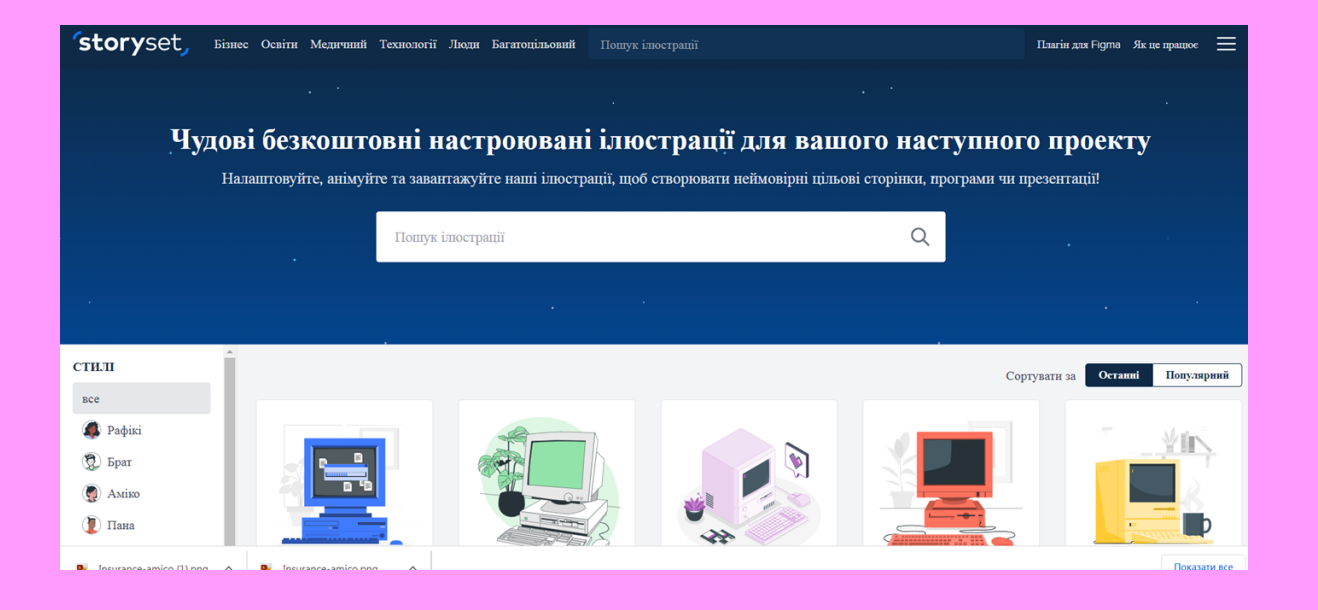

## storyset

## storytale.io

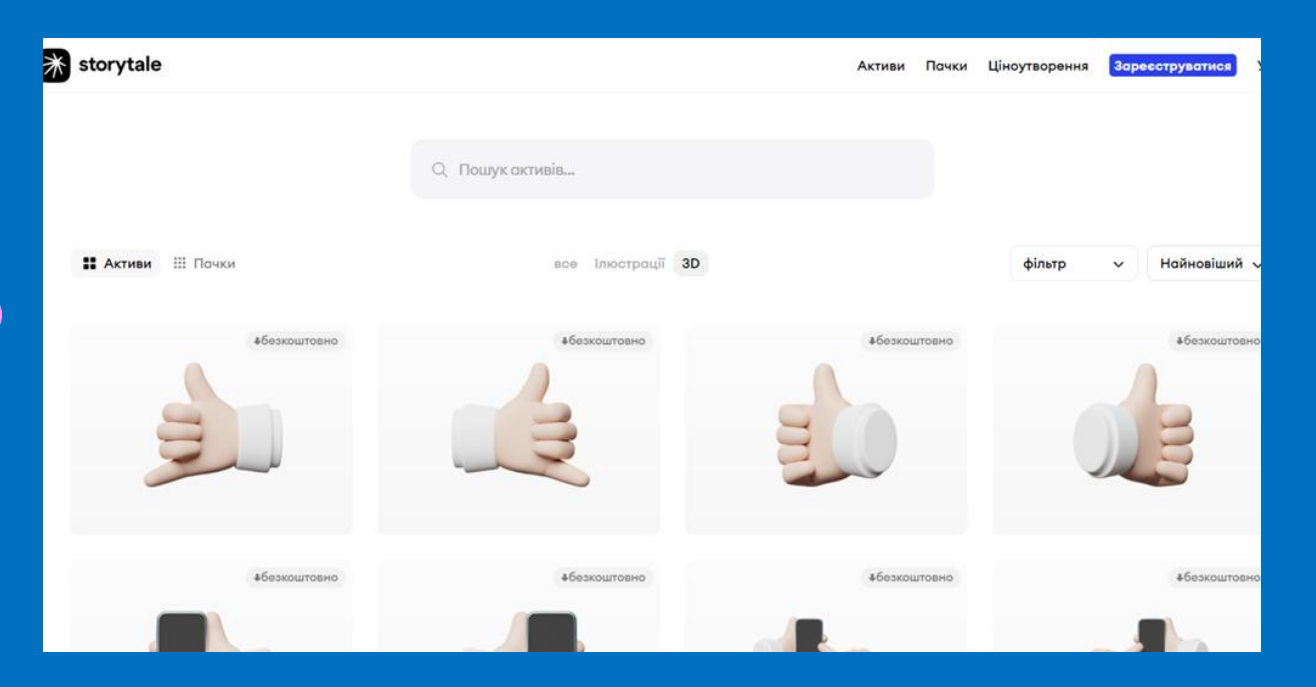

#### **RESHOT**

 $\mathbb{Z}$ 

#### Безкоштовні іконки та ілюстрації

Дизайн вільно з миттєвими завантаженнями та комерційними ліцензіями.

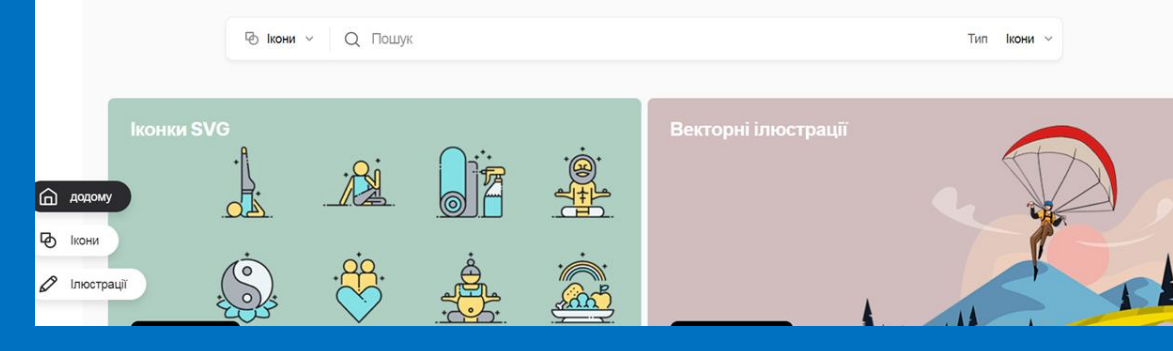

### reshot.com

#### Головне — не перестаратись з гіфками і враховувати цільову авдиторію.

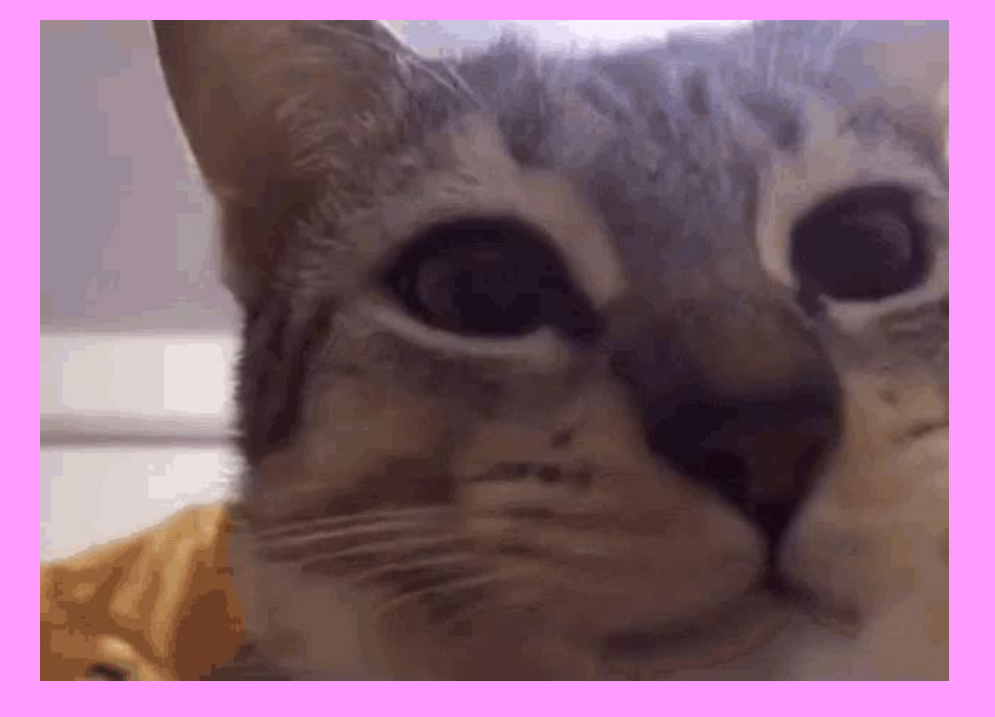

Ще одна невдала ідея коли гіфка висить на слайді довго, 2-3 рази її програвання цілком вистачить.

## Творіть і будьте впевнені у собі!